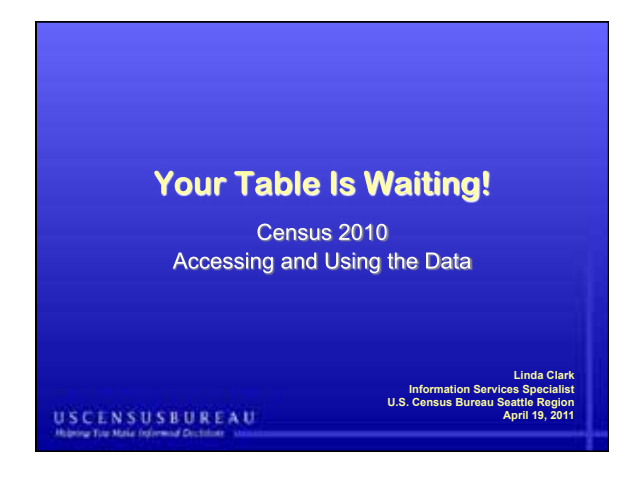

#### **Agenda**

- Overview
- Three things you need to know
	- Census geography
	- Ethnicity and race
	- $-$  What's on the questionnaire?
	- What happened to all the other questions?
- Data release schedule
- Resources
- Population Estimates Program
- Accessing the data: American FactFinder

#### **USCENSUSBUREAU**

#### **Decennial Census**

- Deconstructing the name
	- $-$  "Dec" = 10 (every ten years)
	- "Cen" = 100 (100% count)
- The 2010 Census
	- Counts the population to support apportionment and redistricting
	- Basis of the allocation of over \$400 billion annually to states for programs wholly or partially dependent on census population counts
	- Vital for planning at state and local levels

#### **USCENSUSBUREAU**

This material has been created for the Infopeople Project [infopeople.org], and has been supported *in part by the U.S. Institute of Museum and Library Services under the provisions of the Library Services and Technology Act, administered in California by the State Librarian. This material is licensed under a Creative Commons 3.0 Share & Share-Alike license. Use of this material should credit the author and funding source.* 1

3

2

4

#### **Decennial Census**

- Establishes framework
	- Mandated in 1787 by Constitutional Convention
	- Conducted every ten years since 1790  $\,\circ\,$  2010 Census the 23<sup>rd</sup> decennial
	- Only source of complete demographic information for small geographic areas
		- o Counties
		- o Cities and towns
		- o Zip codes Neighborhoods
	- Participation is mandatory
	- Results (individual) confidential for 72 years
	- Workers take lifetime confidentiality oath

#### **USCENSUSBUREAU**

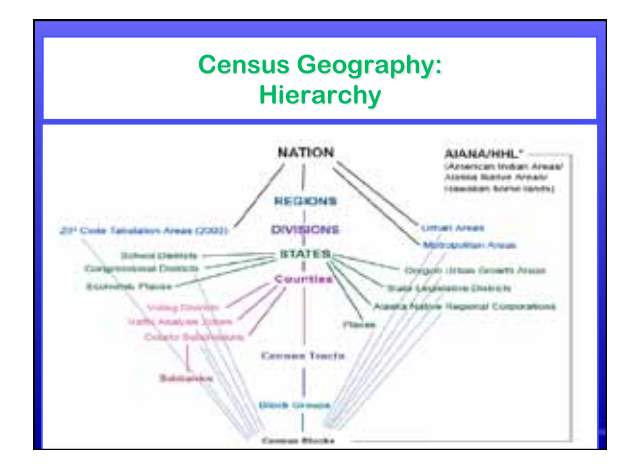

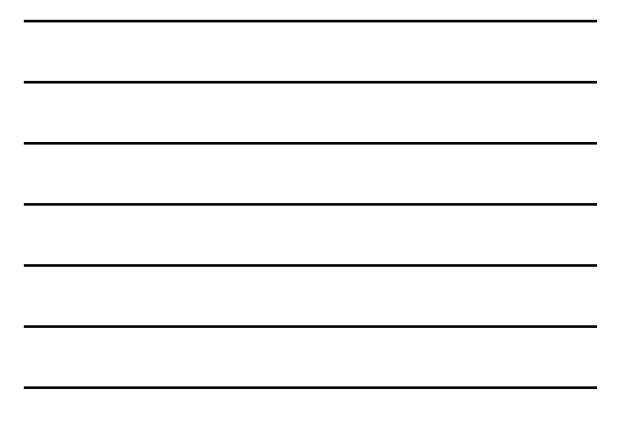

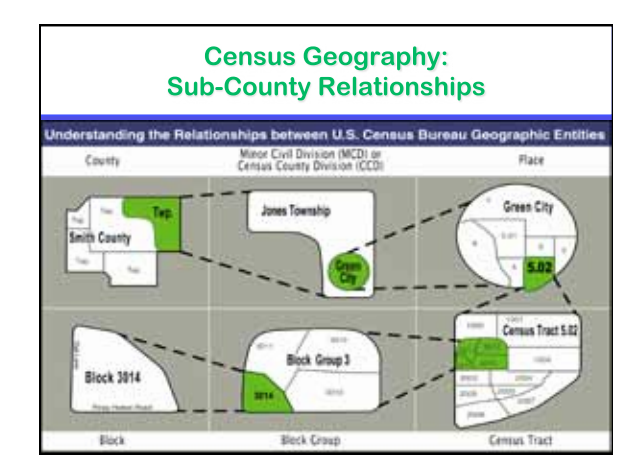

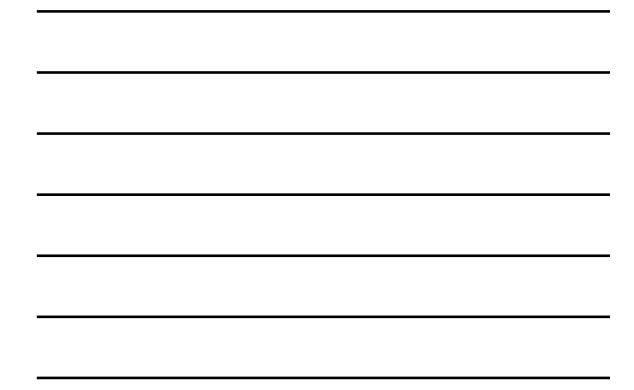

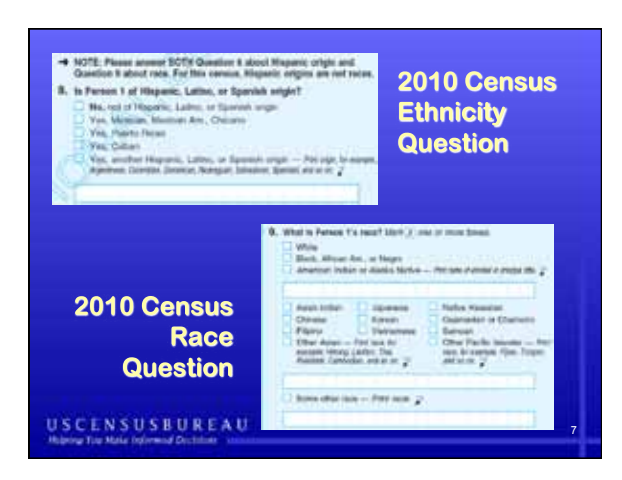

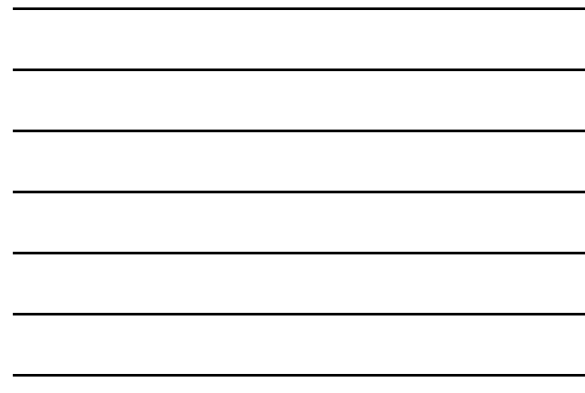

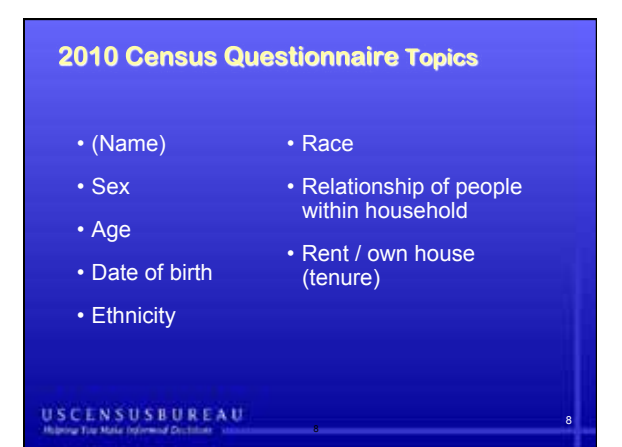

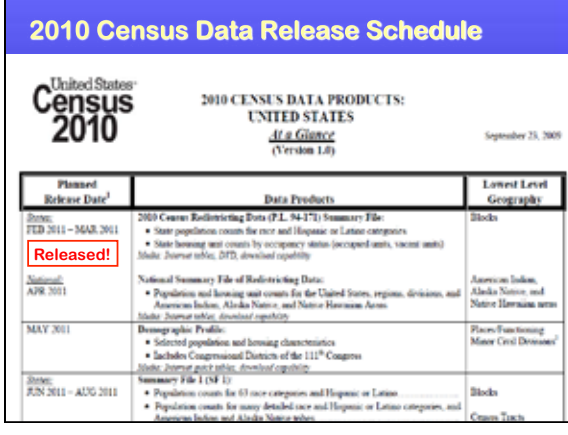

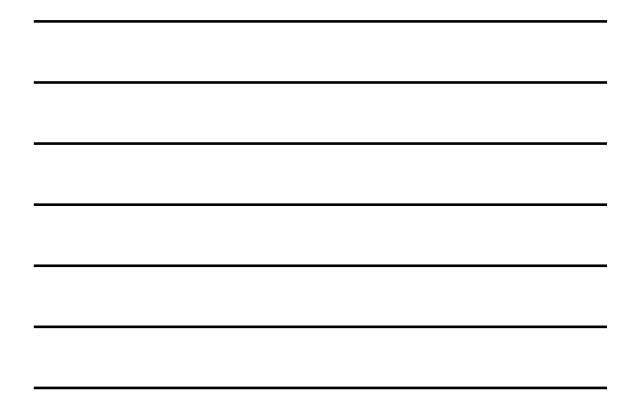

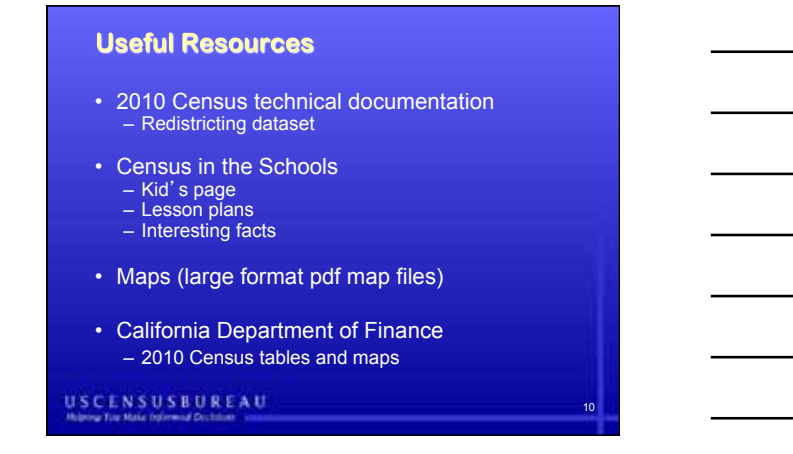

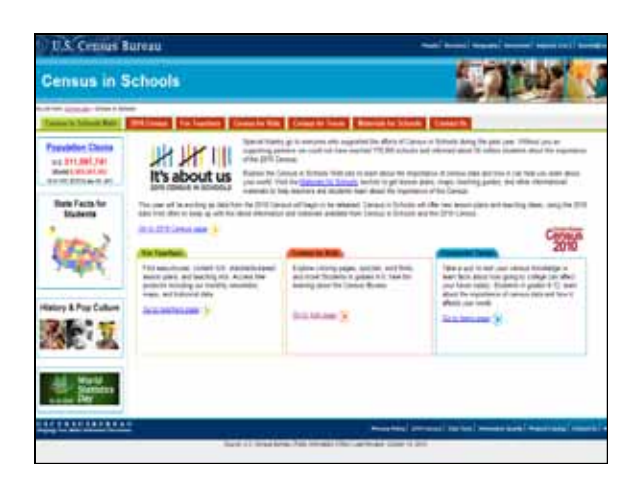

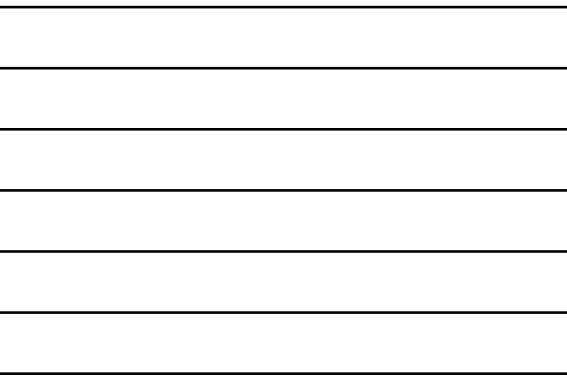

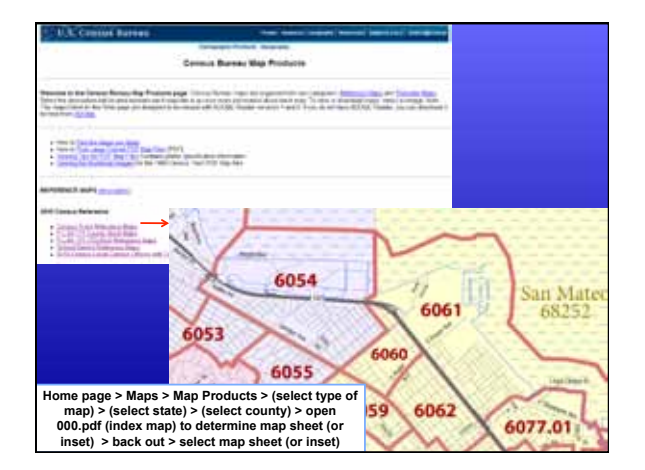

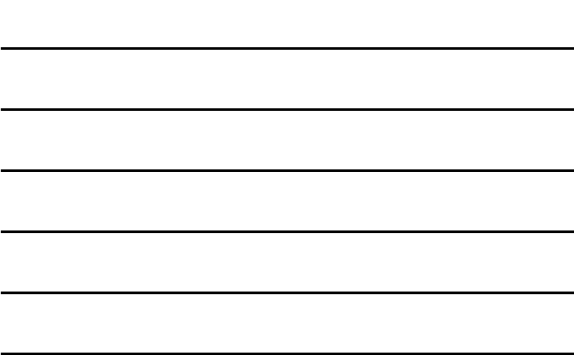

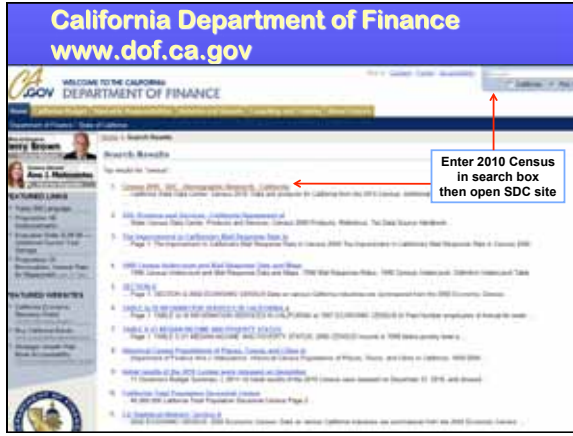

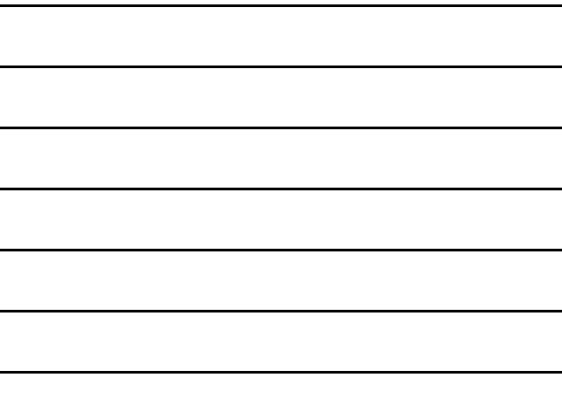

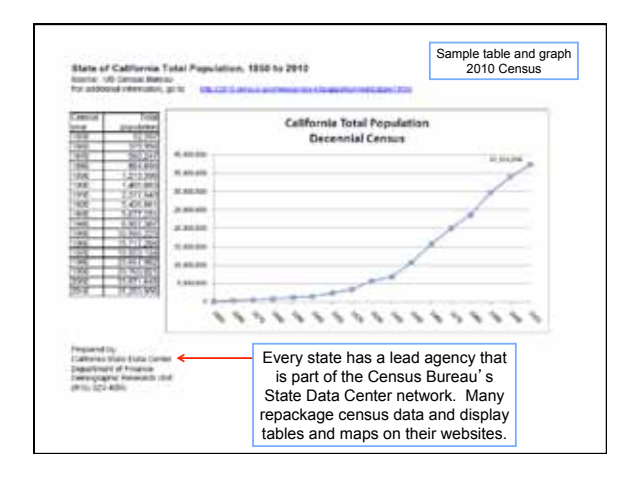

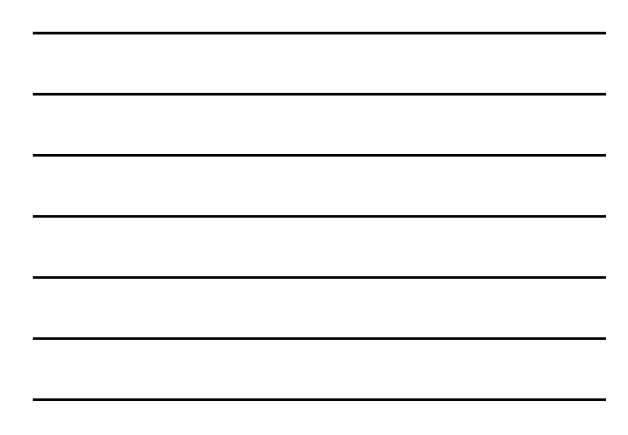

#### **Population Estimates Annual Releases in the Intercensal Years**

- Population counts
	- Nation - age, sex, race, and Hispanic origin
	- States - age, sex, race, and Hispanic origin
	- Counties - age, sex, race, and Hispanic origin
	- Incorporated places - total population only
- Housing unit counts
	- States
	- Counties

#### **USCENSUSBUREAU**

This material has been created for the Infopeople Project [infopeople.org], and has been supported *in part by the U.S. Institute of Museum and Library Services under the provisions of the Library Services and Technology Act, administered in California by the State Librarian. This material is licensed under a Creative Commons 3.0 Share & Share-Alike license. Use of this material should credit the author and funding source.* 5

15

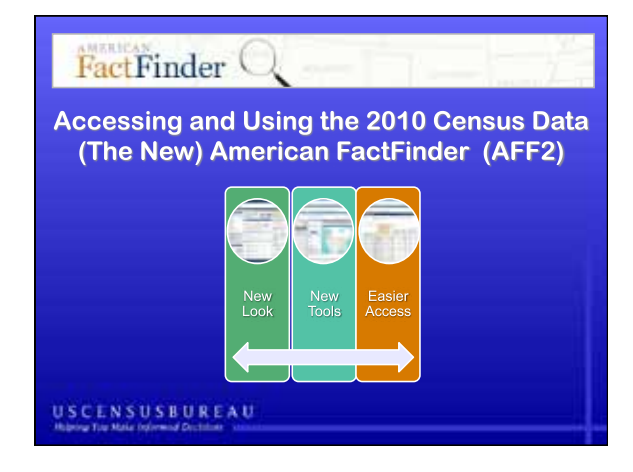

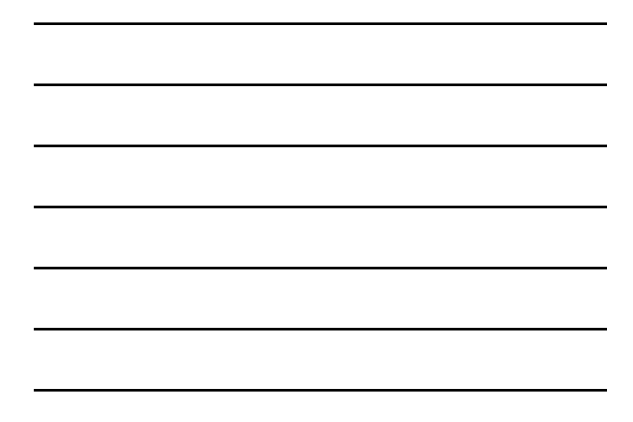

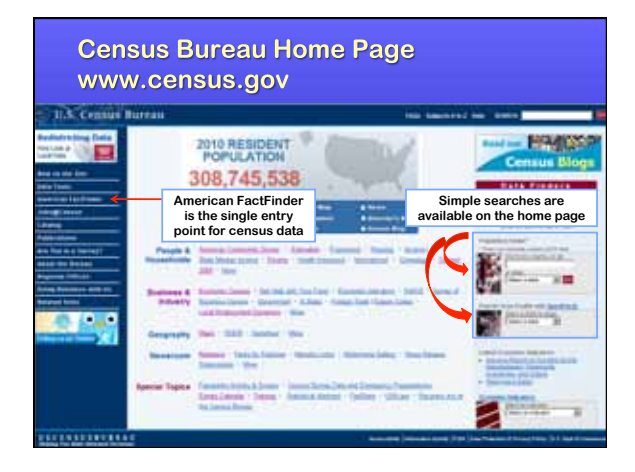

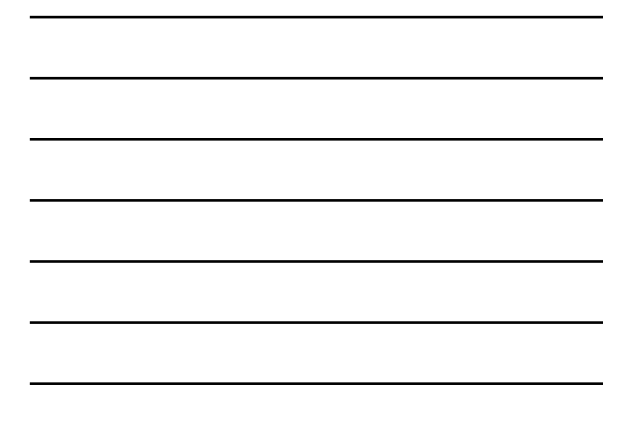

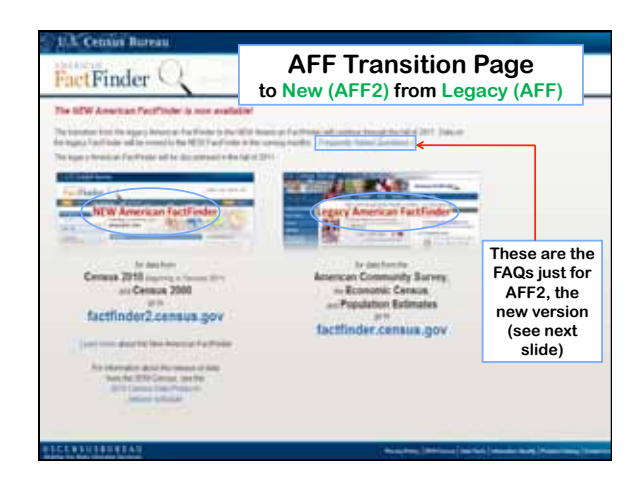

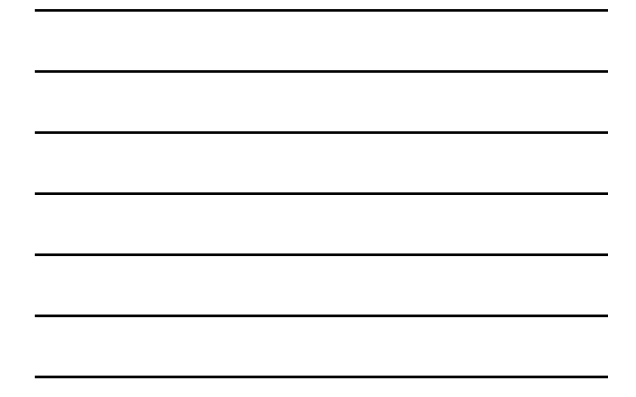

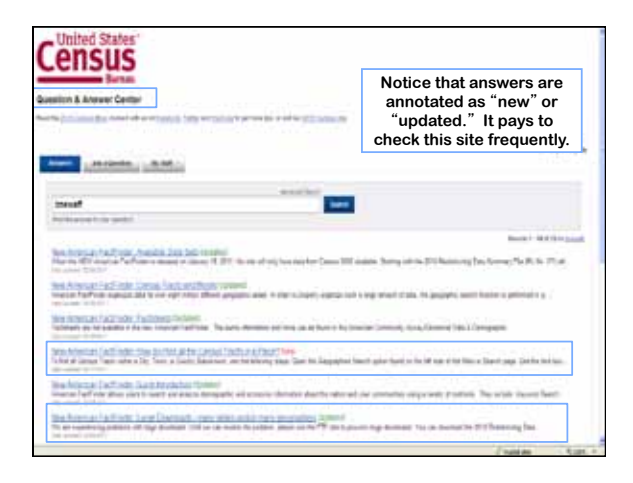

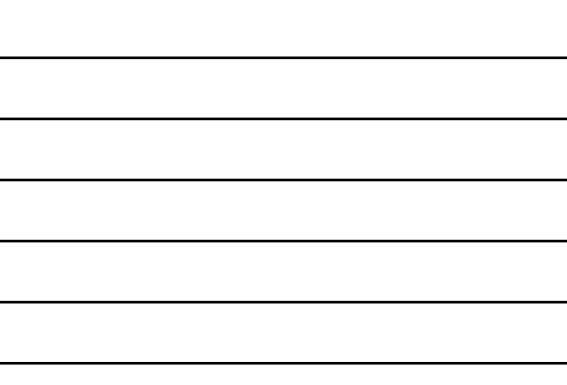

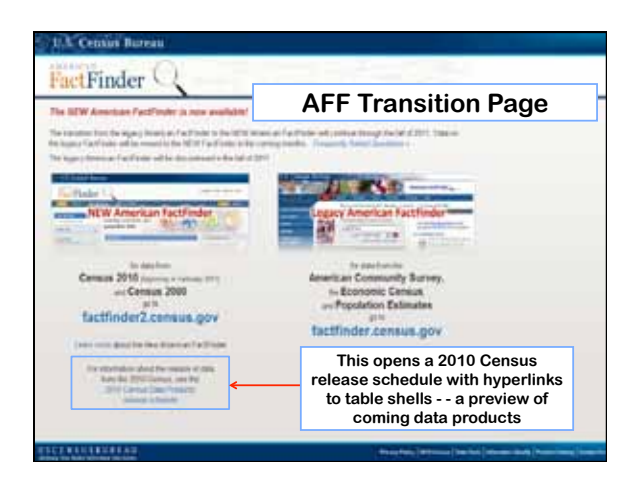

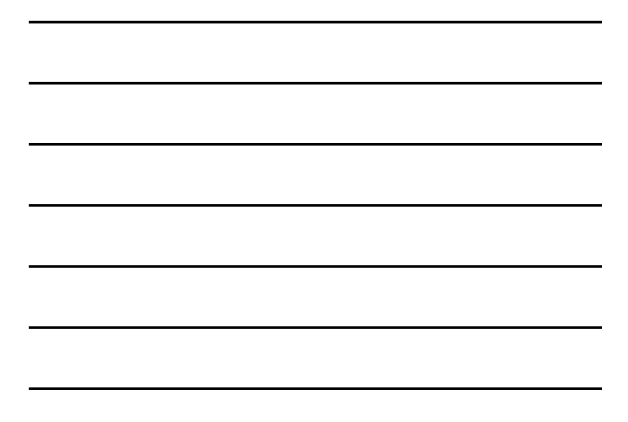

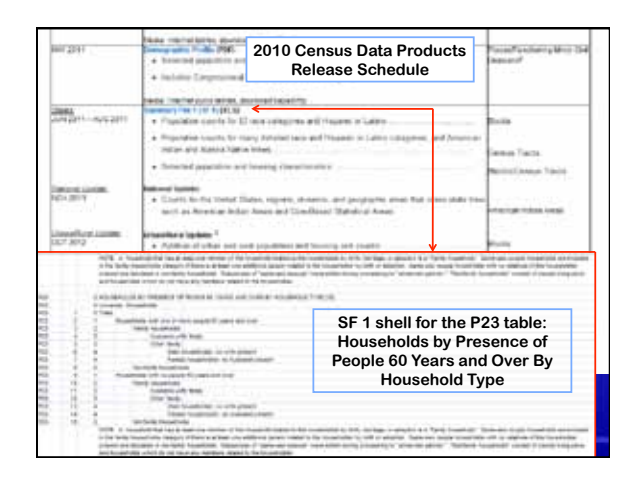

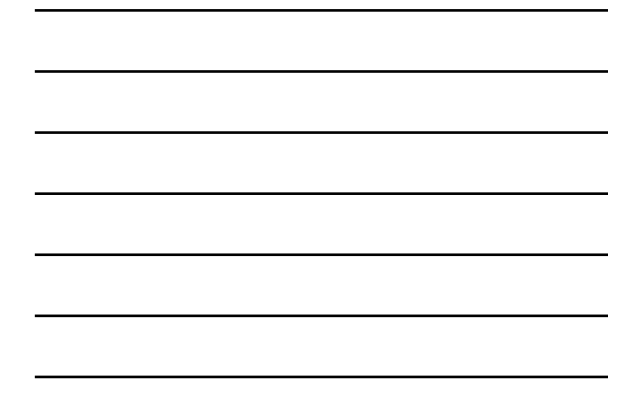

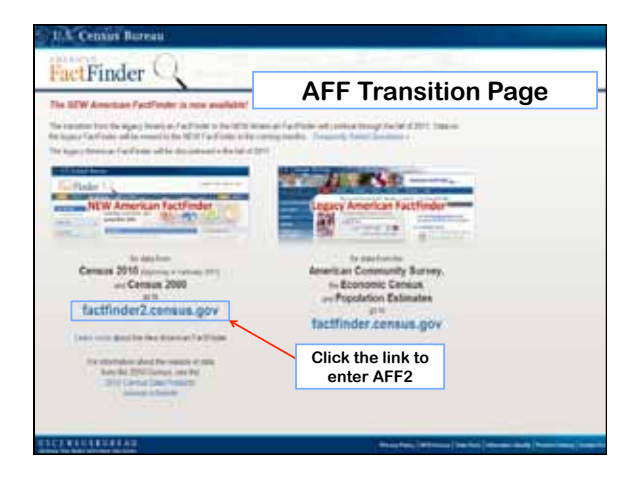

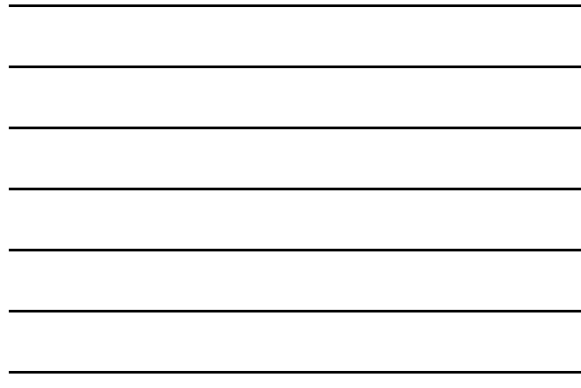

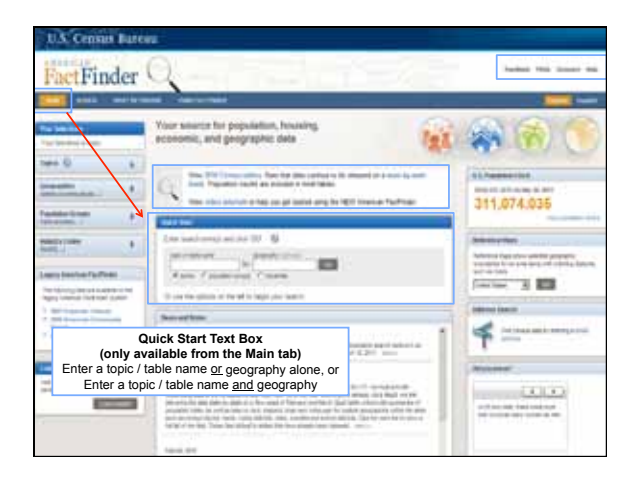

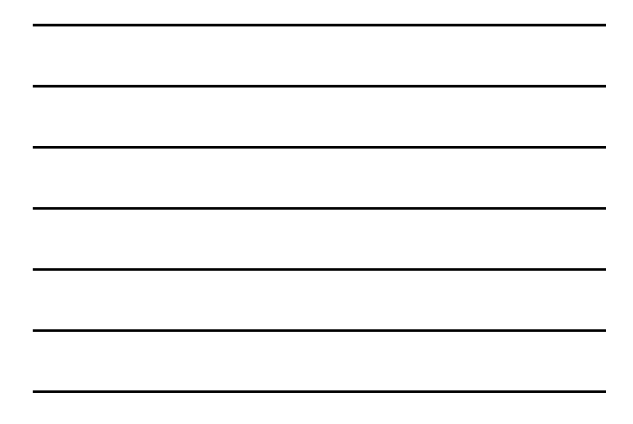

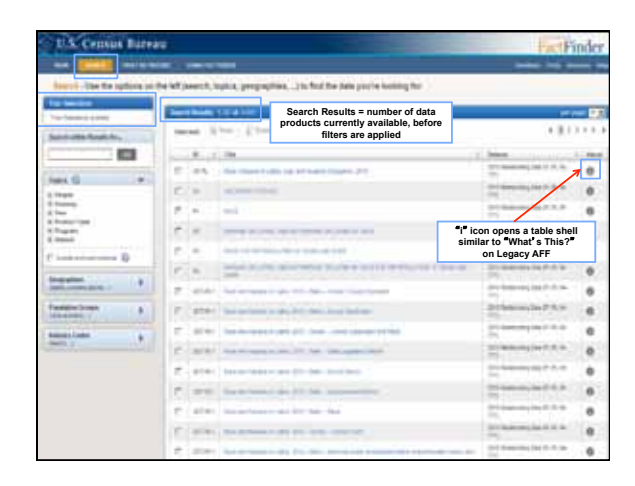

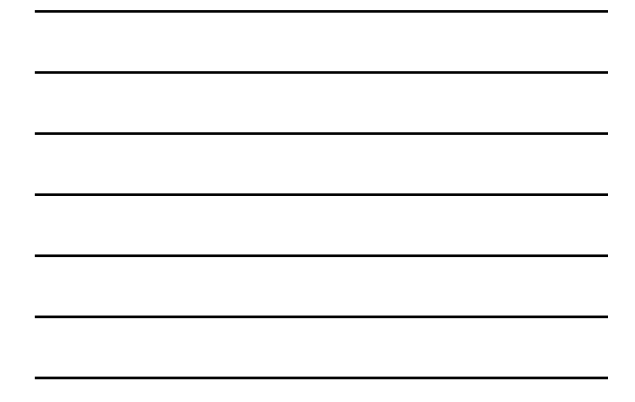

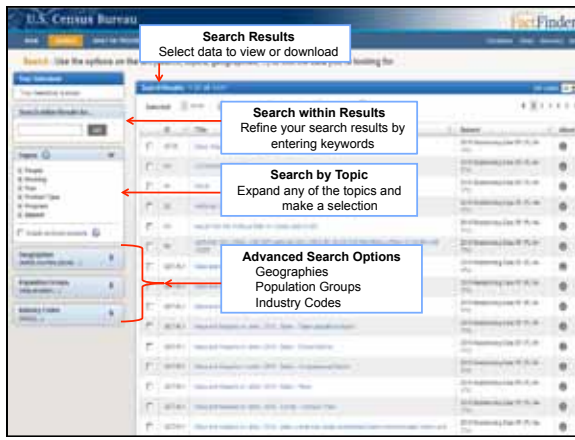

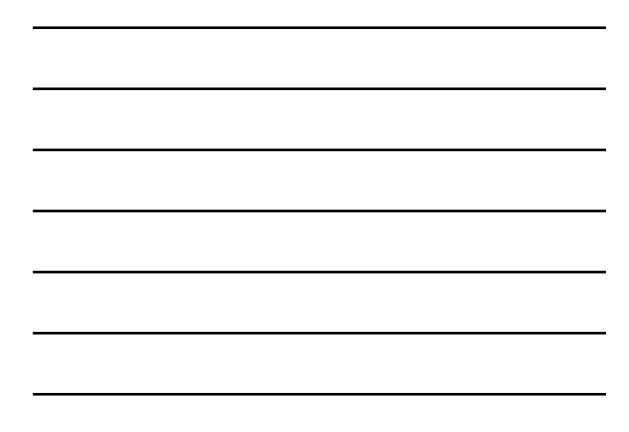

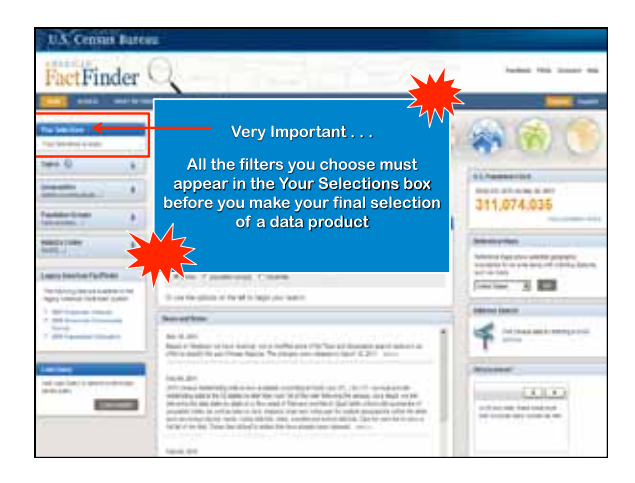

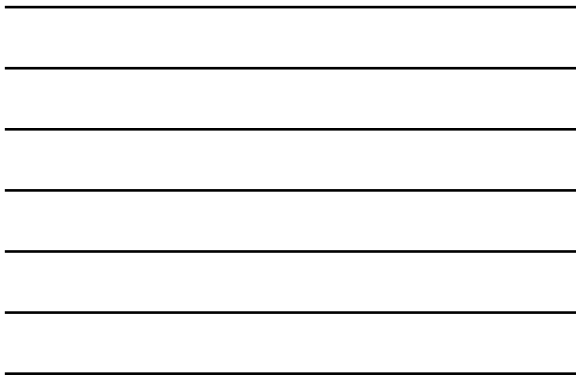

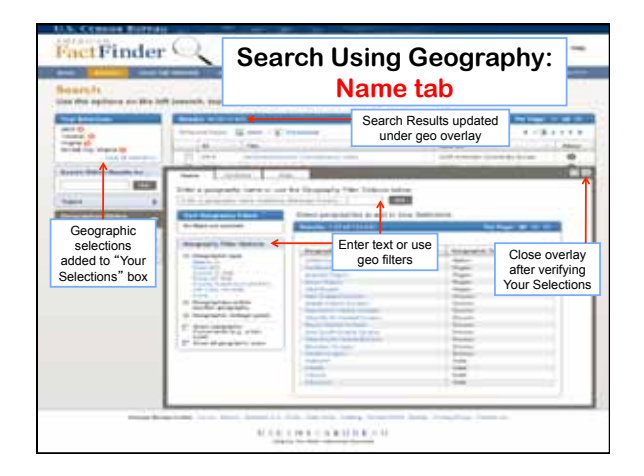

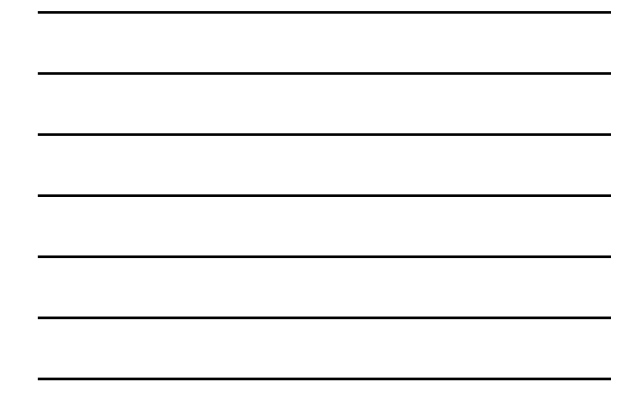

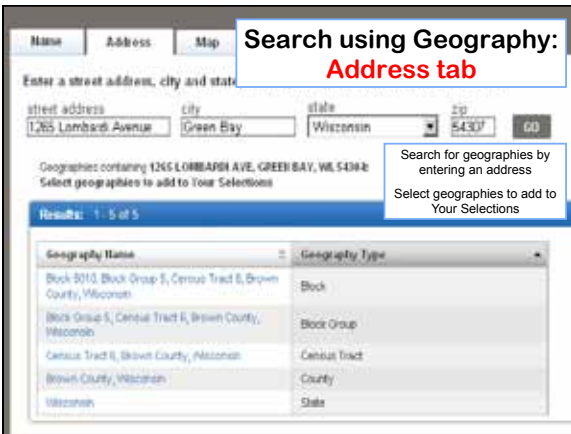

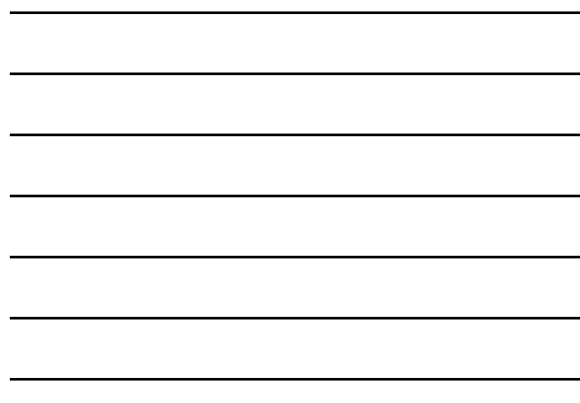

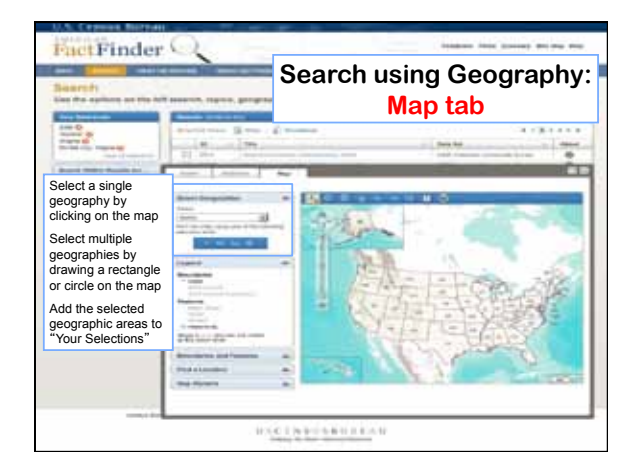

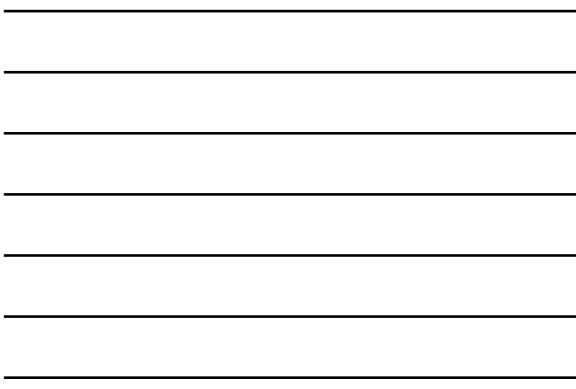

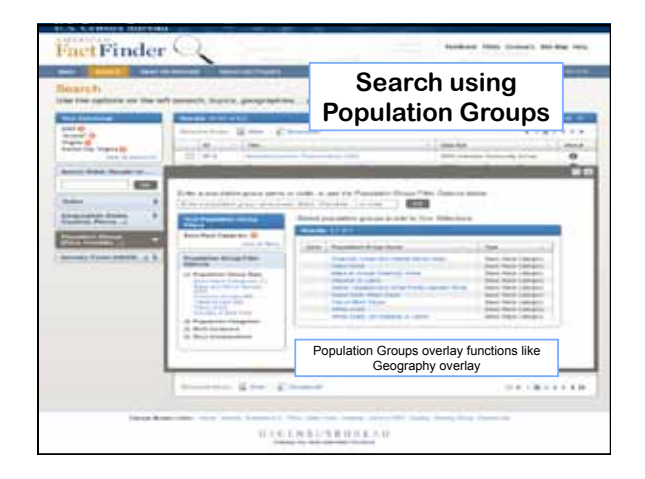

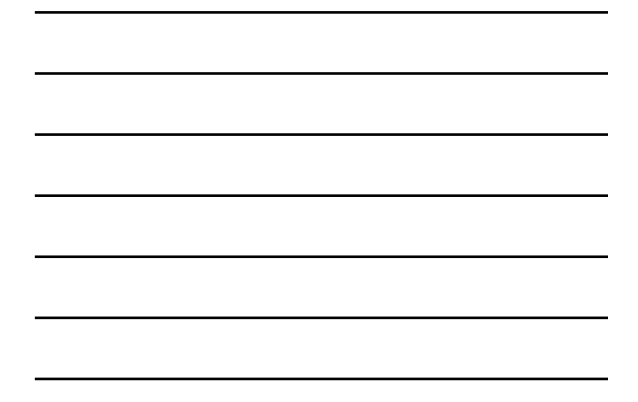

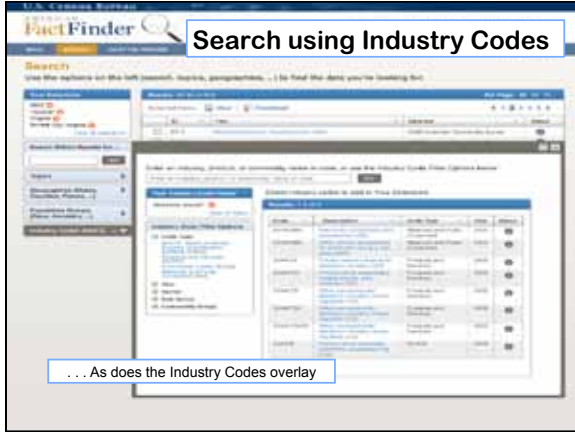

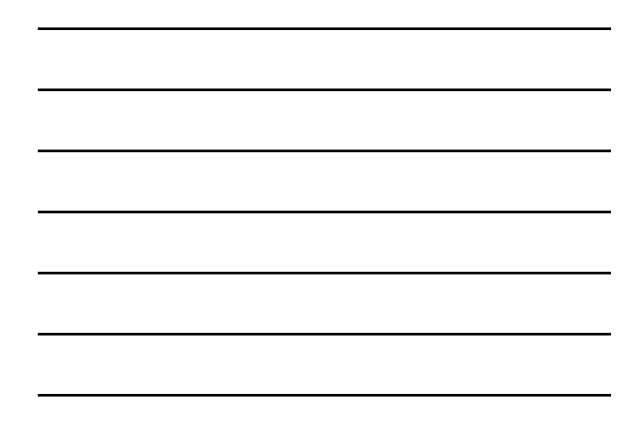

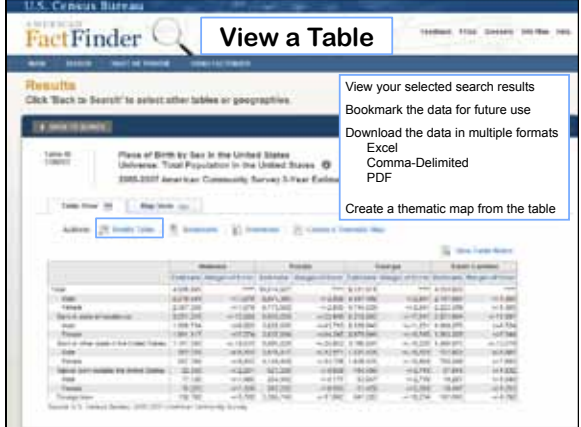

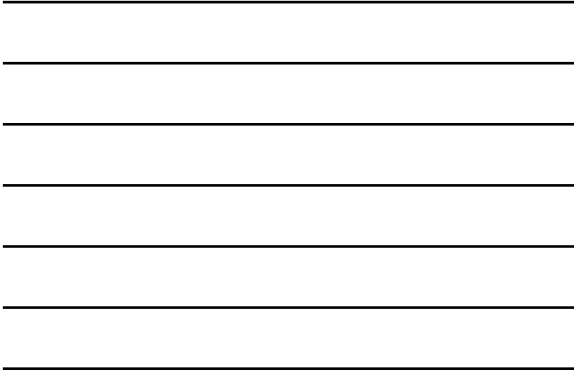

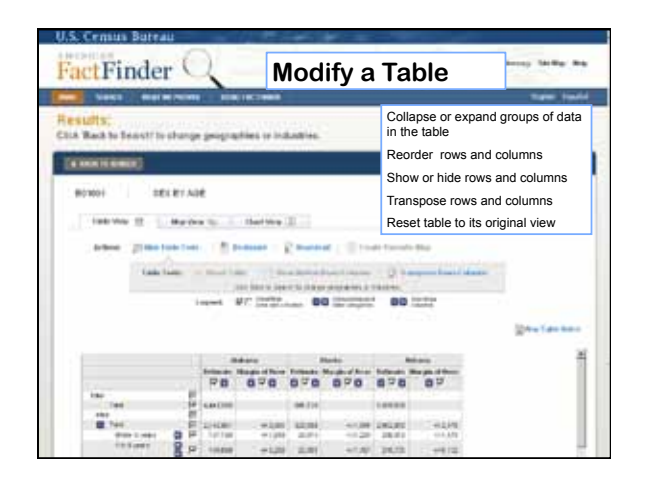

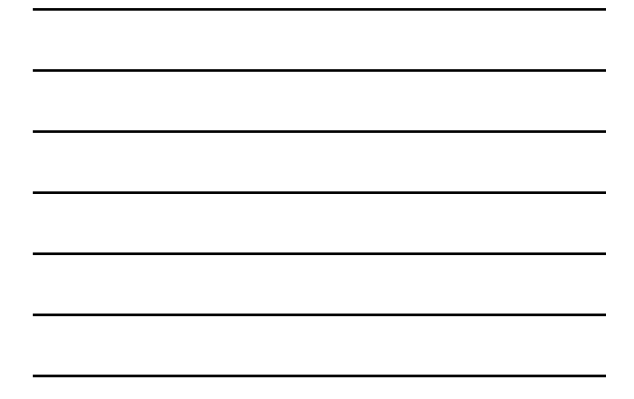

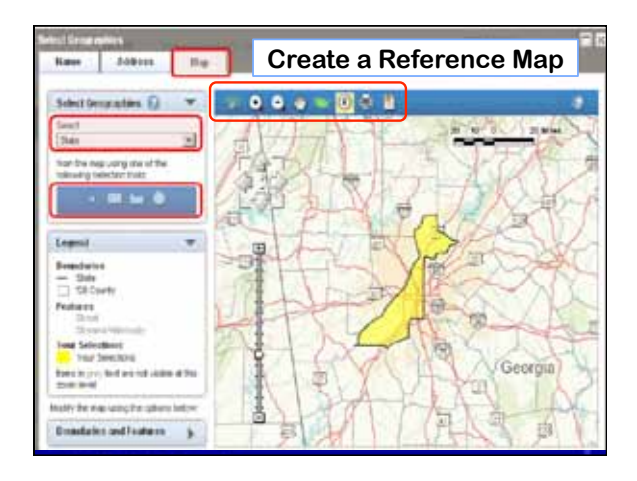

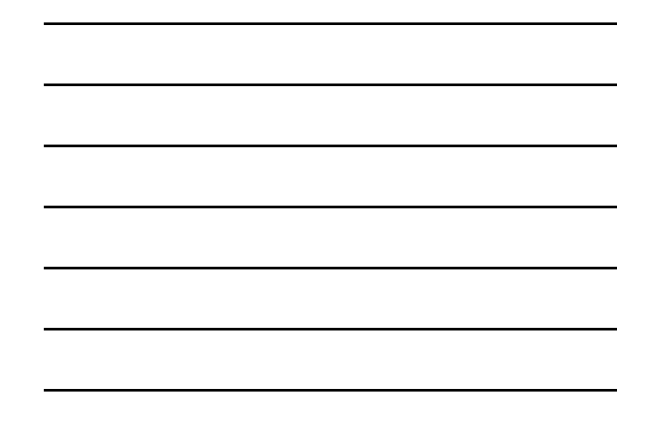

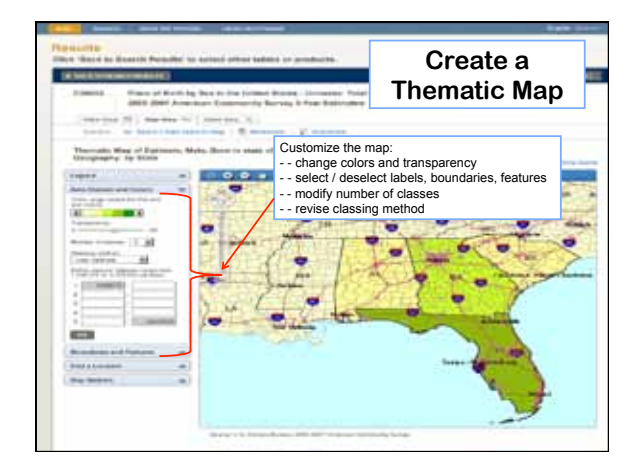

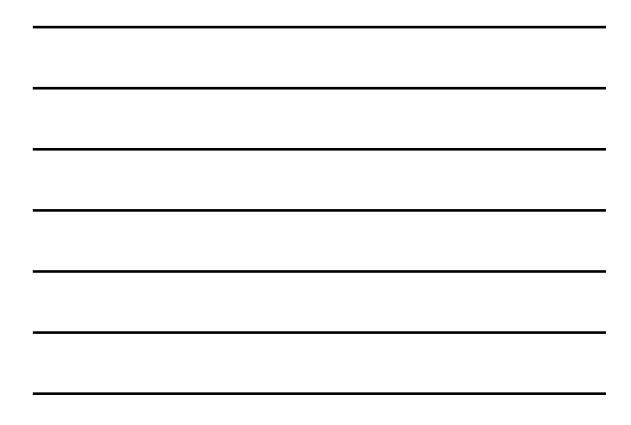

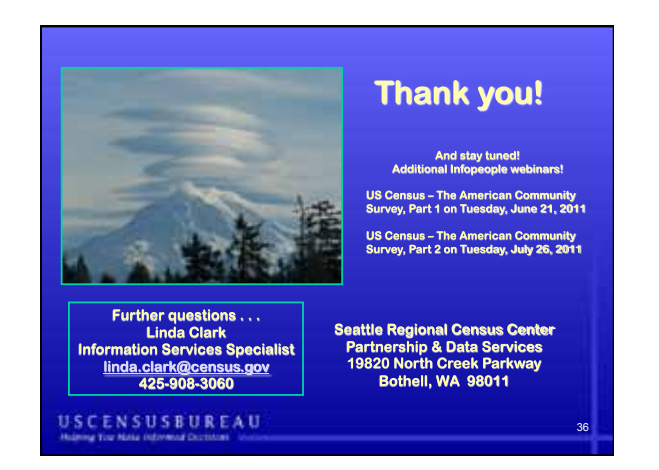